### **راهنمای وب سرویس** Users

آدرس وب سرویس:

نت دات نویسی کد برای <http://api.payamak-panel.com/post/Users.asmx>

Java و php کدنویسی برای<http://api.payamak-panel.com/post/users.asmx?wsdl>

**متد AddPayment ؛** جهت ثبت فیش واریزی از این متد استفاده نمائید.

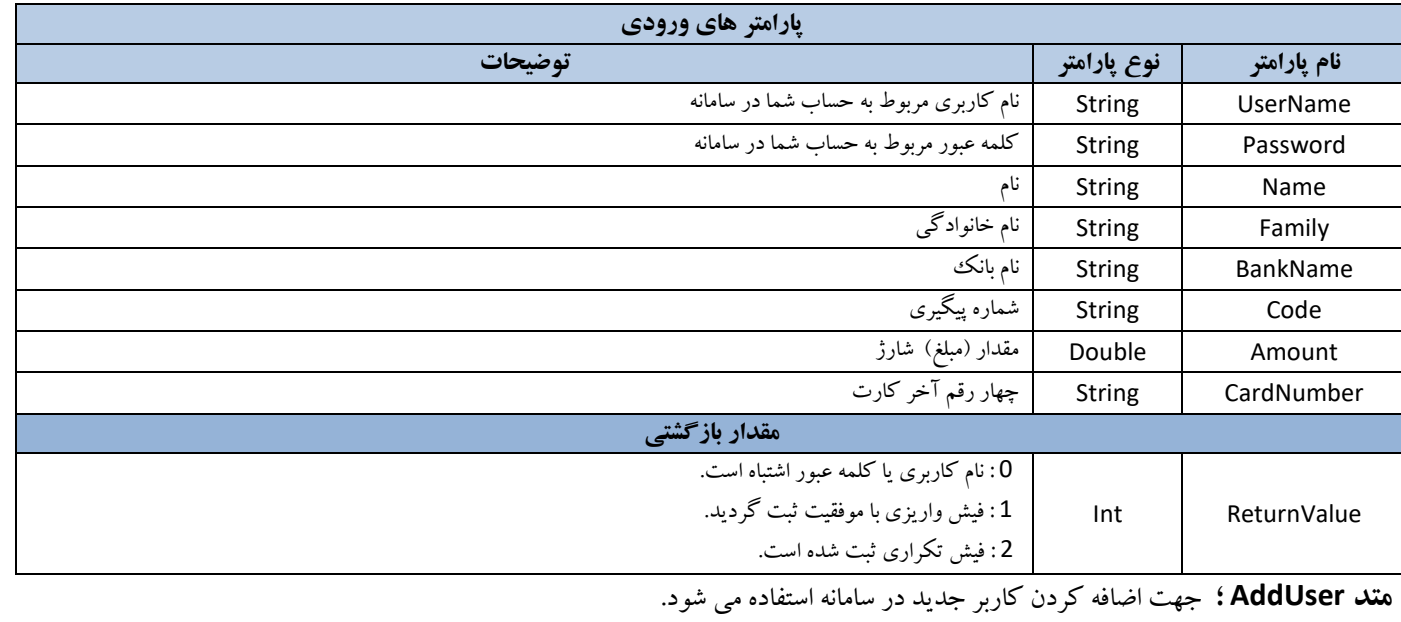

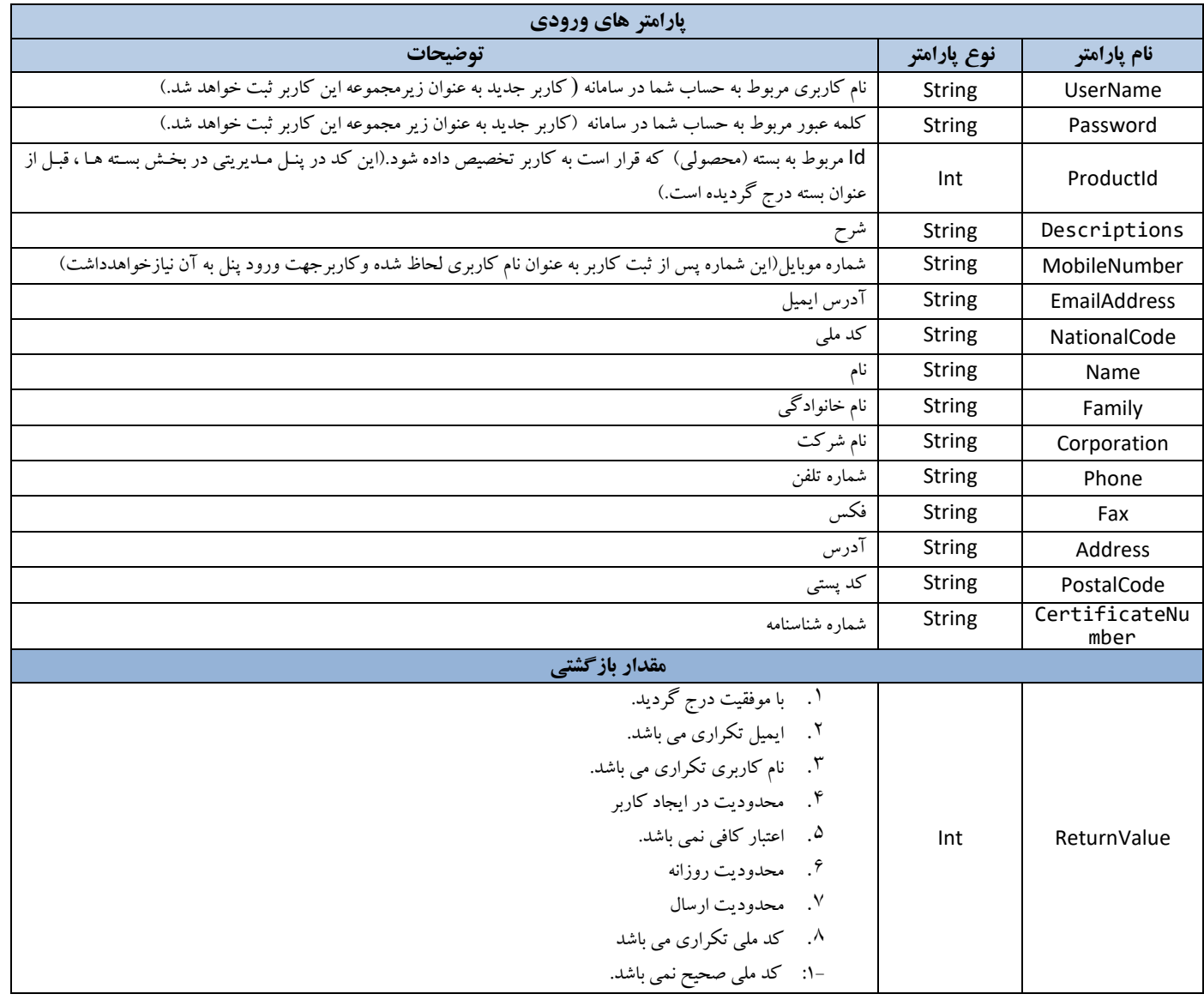

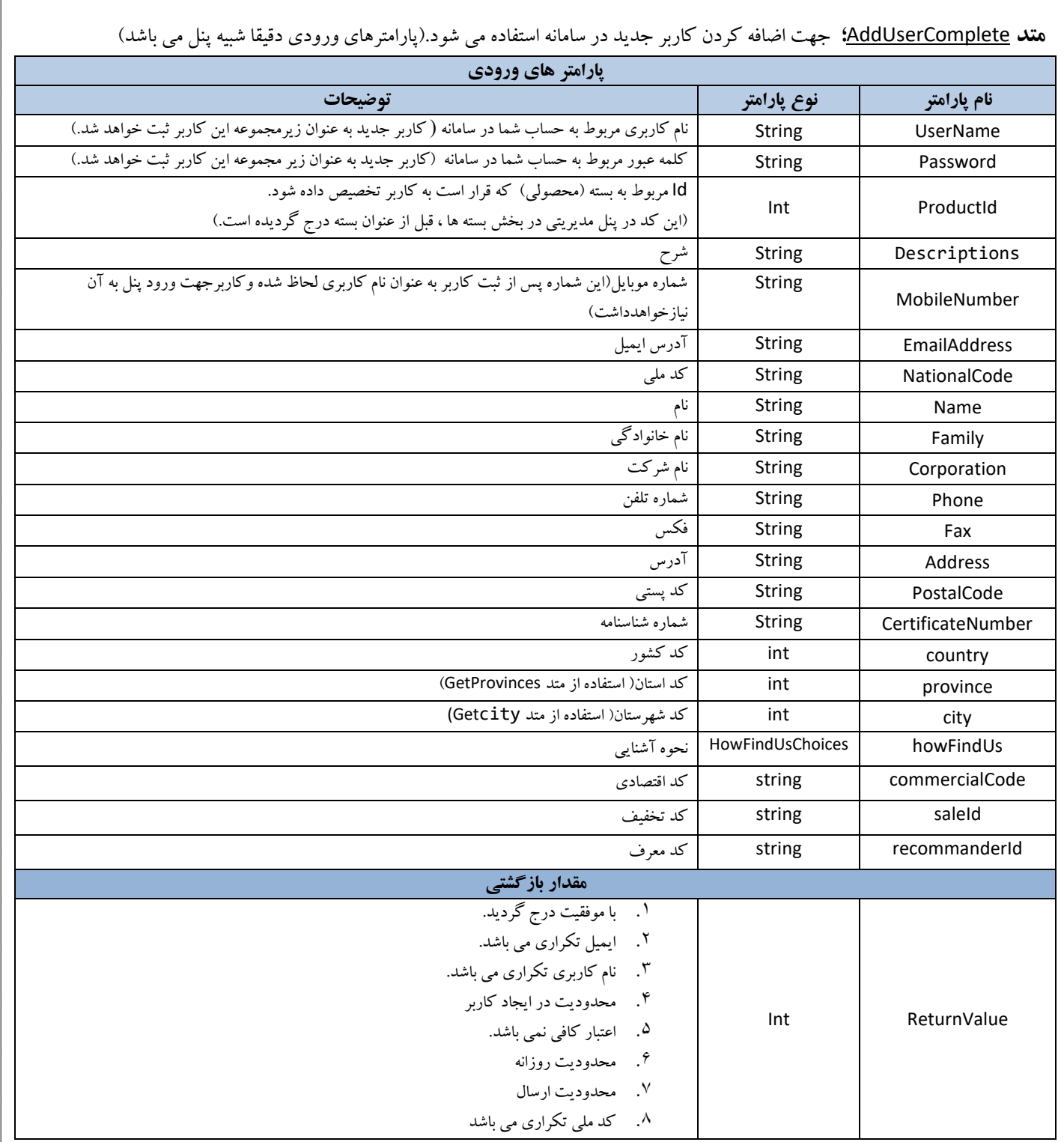

# **متد** [AddUserWithLocation](http://87.107.121.54/post/users.asmx?op=AddUserWithLocation)**؛** جهت اضافه کردن کاربر جدید در سامانه استفاده می شود.

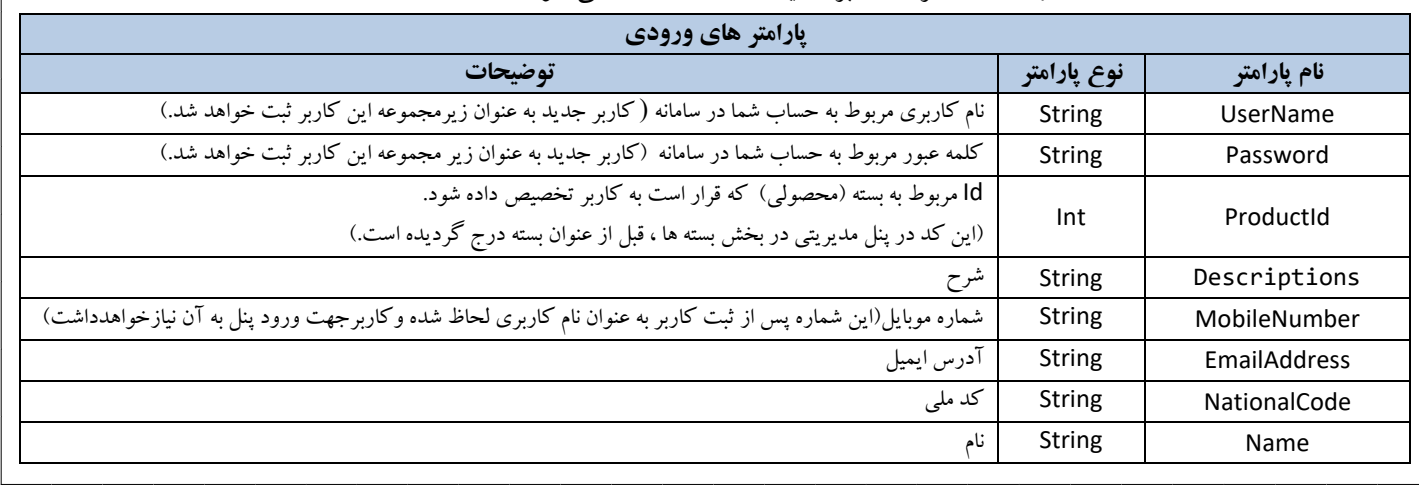

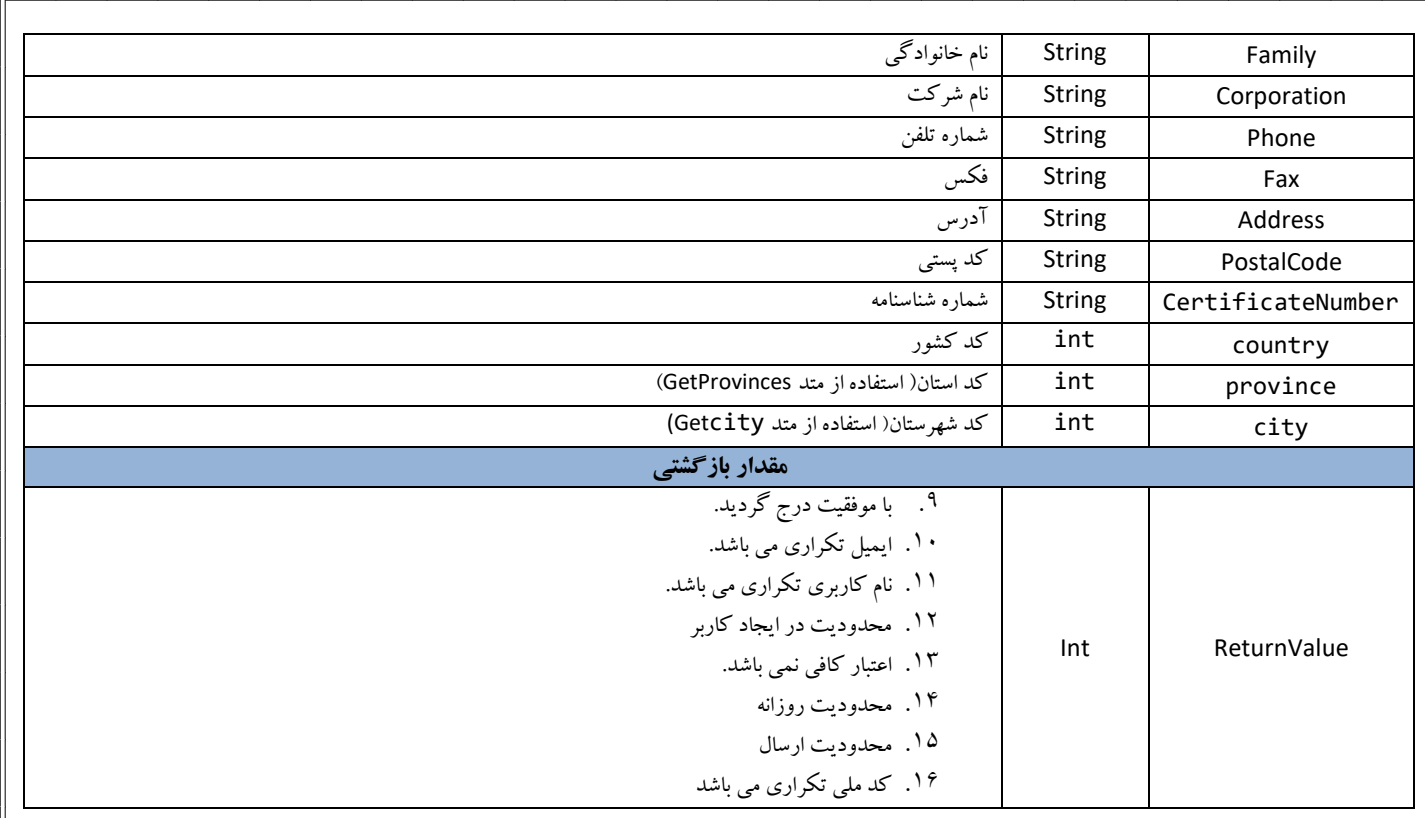

# **متد AuthenticateUser ؛** جهت بدست آوردن ID مربوط به کاربر موردنظر استفاده می شود.

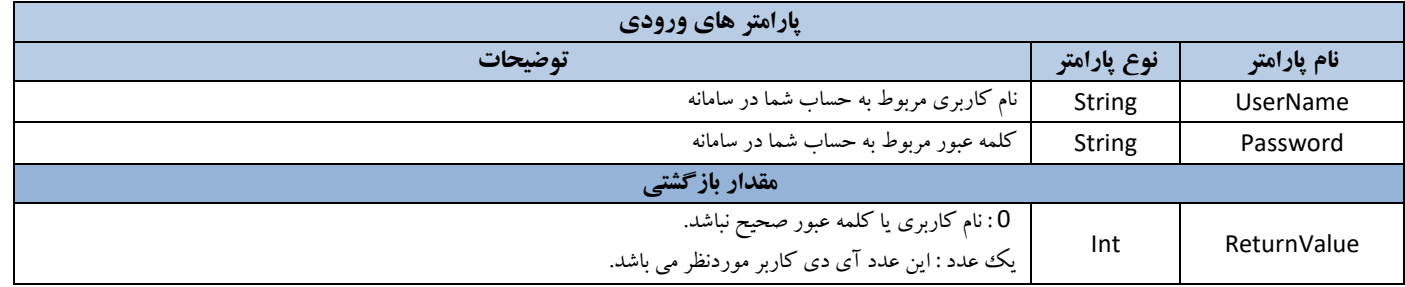

### **متد ChangeUserCredit ؛** جهت تغییر اعتبار کاربر زیر مجموعه مستقیم استفاده می شود.

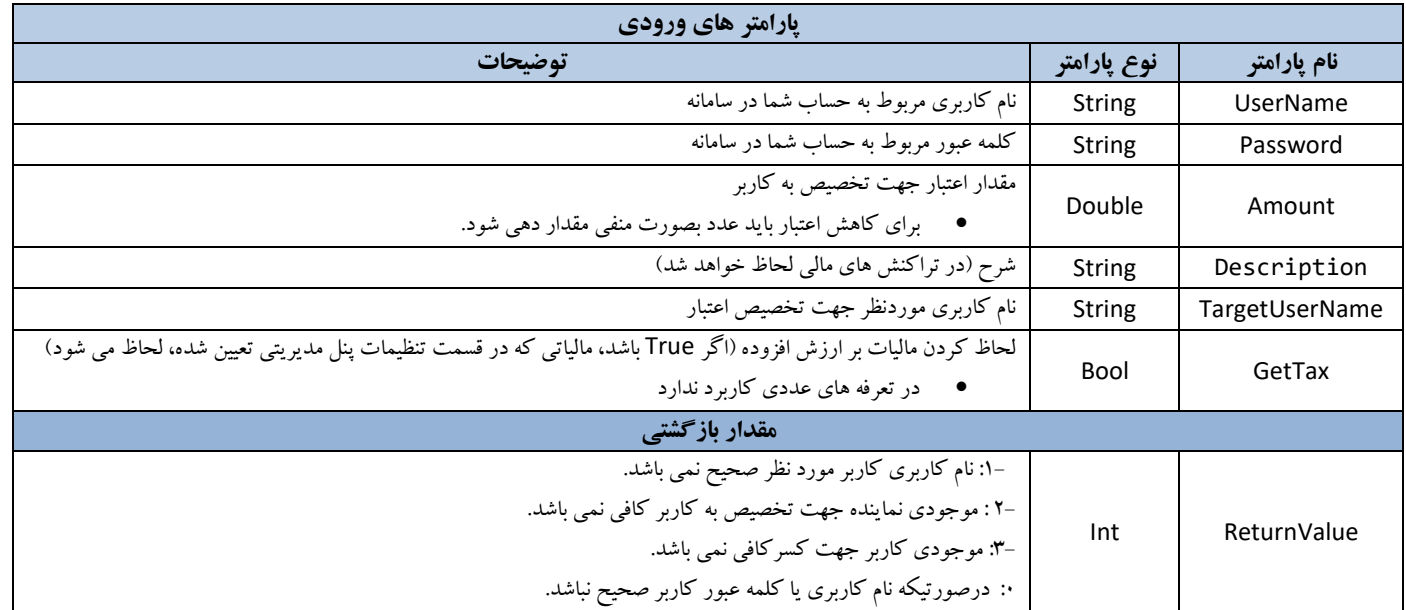

### **متد2 ChangeUserCredit ؛** جهت تغییر اعتبار کاربران مستقیم و غیر مستقیم نماینده اصلی استفاده می شود.

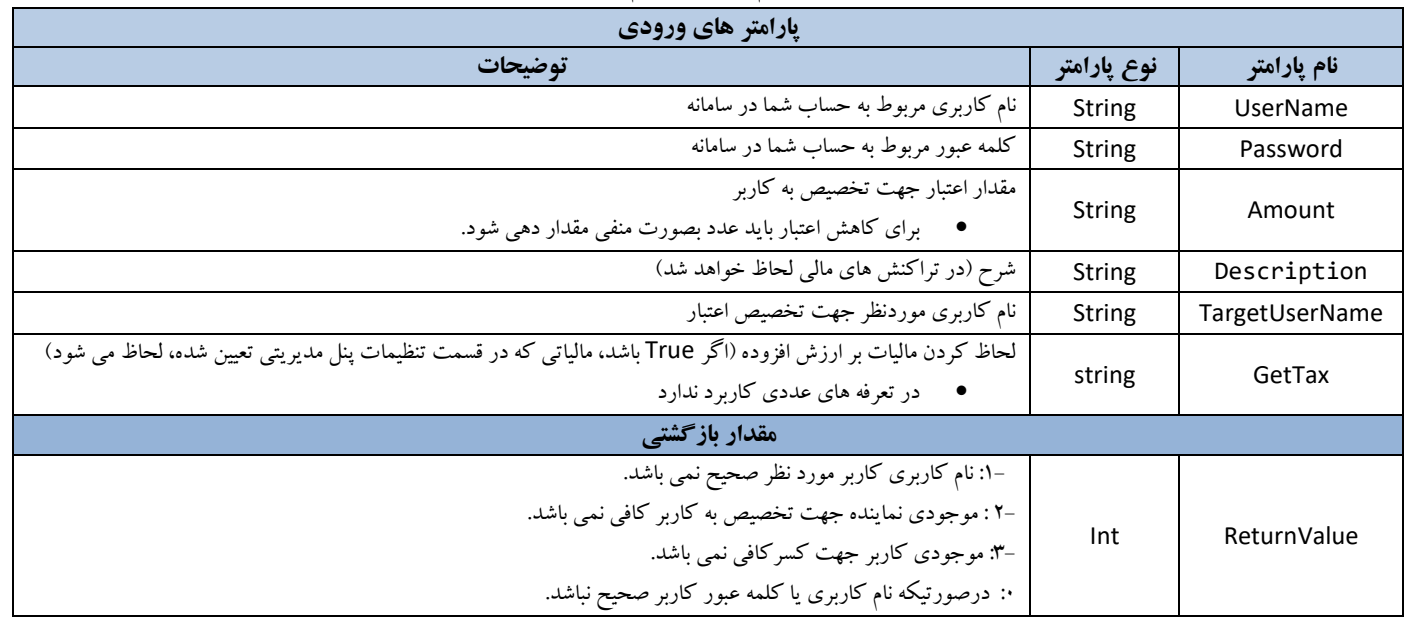

# **متدForgotPassword ؛** جهت فراموشی رمز عبور استفاده می شود.

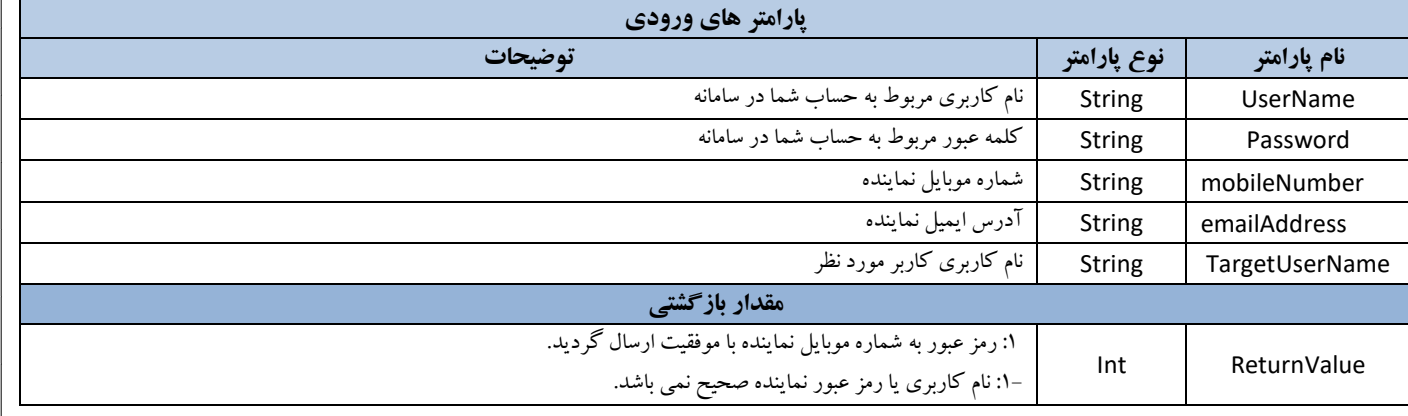

### **متد [GetUserBasePrice](http://www.farapayamak.com/post/users.asmx?op=GetUserBasePrice)؛** جهت دریافت تعرفه پایه کاربر استفاده می شود.

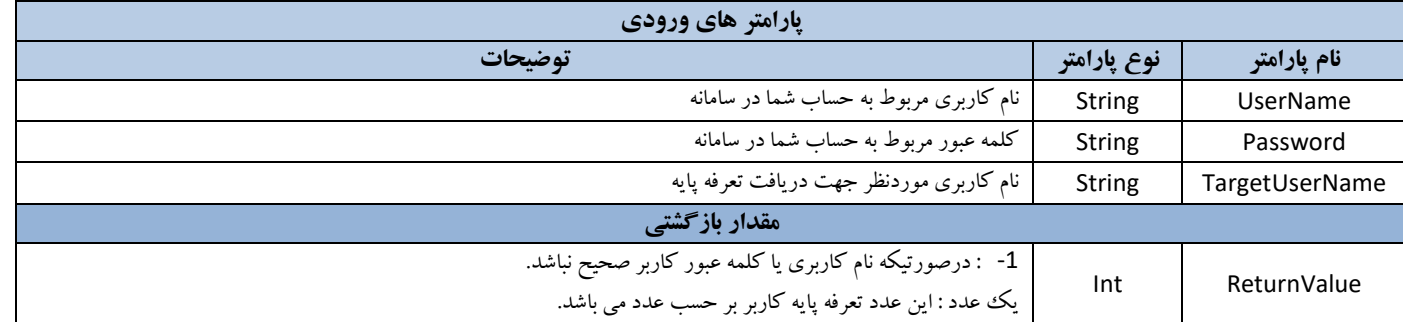

### **متد [GetUserCredit](http://www.farapayamak.com/post/users.asmx?op=GetUserCredit)؛** جهت دریافت اعتبار کاربر استفاده می شود.

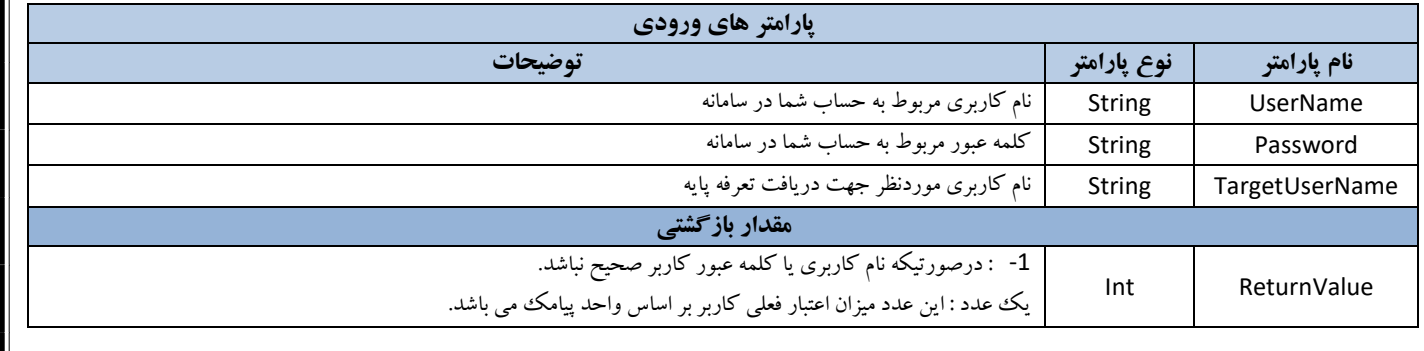

#### **متد [2GetUserCredit](http://www.farapayamak.com/post/users.asmx?op=GetUserCredit)؛** جهت دریافت اعتبار کاربر استفاده می شود. **پارامتر های ورودی نام پارامتر نوع پارامتر توضیحات** UserName String نام کاربری مربوط به حساب شما در سامانه Password String کلمه عبور مربوط به حساب شما در سامانه **مقدار بازگشتی**  Int ReturnValue -1 : درصورتیکه نام کاربری یا کلمه عبور کاربر صحیح نباشد. یک عدد : این عدد میزان اعتبار فعلی کاربر بر اساس واحد ریال می باشد.

#### **متد [GetUserDetails](http://www.farapayamak.com/post/users.asmx?op=GetUserDetails)؛** جهت دریافت مشخصات کاربر مورد نظر استفاده می شود.

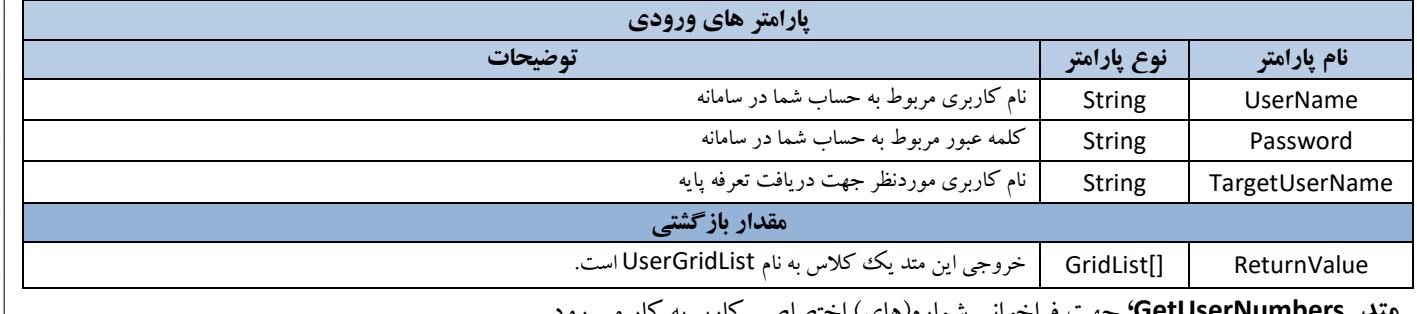

**متد [GetUserNumbers](http://www.farapayamak.com/post/users.asmx?op=GetUserNumbers)؛** جهت فراخوانی شماره)های( اختصاصی کاربر به کار می رود.

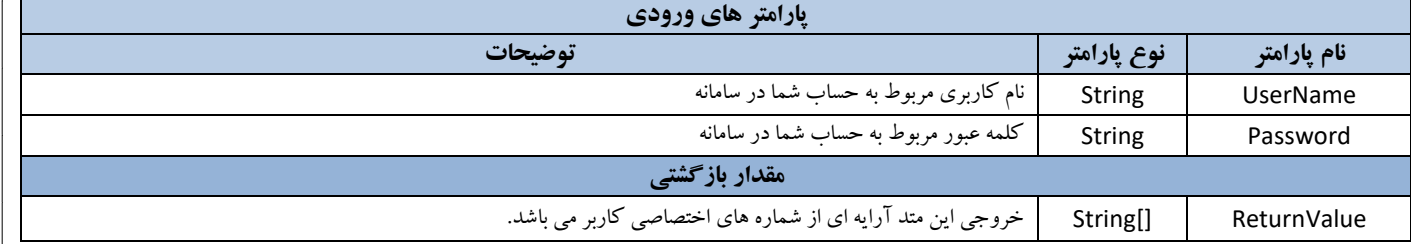

#### **متد [GetUserTransactions](http://www.farapayamak.com/post/users.asmx?op=GetUserTransactions)؛** جهت دریافت اطالعات تراکنش های مالی استفاده می شود.

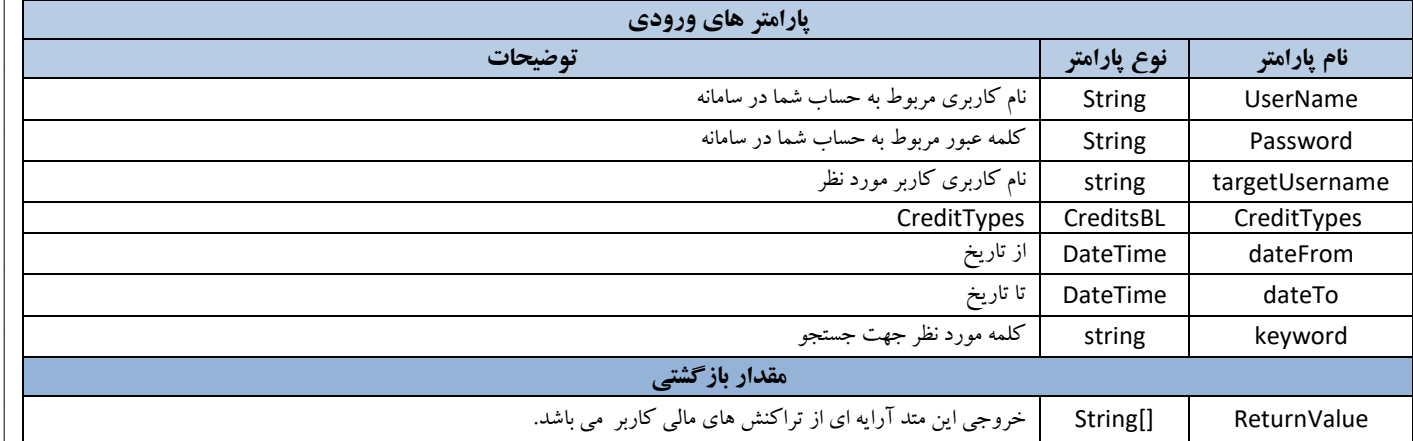

#### **متد [GetUsers](http://www.farapayamak.com/post/users.asmx?op=GetUserTransactions)؛** جهت دریافت اطالعات کاربران استفاده می شود.

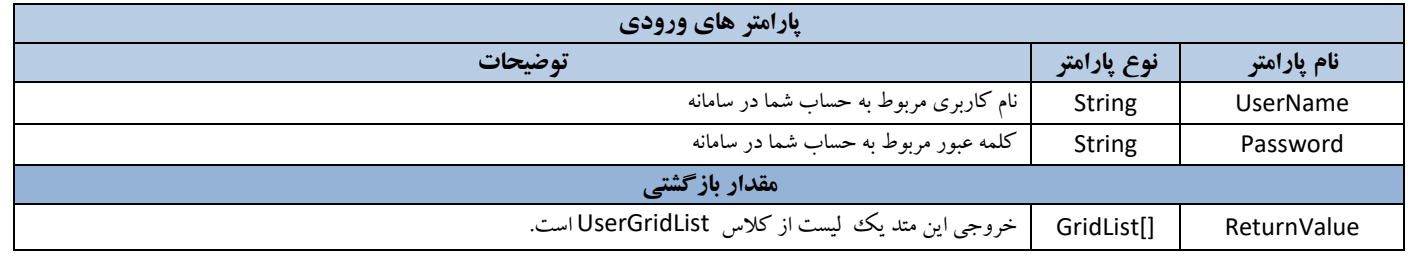

**متد [HasFilter](http://www.farapayamak.com/post/users.asmx?op=GetUserTransactions)؛** جهت دریافت اطالعات فیلترینگ در متن پیامک و اینکه پیامک شامم کلمات فیلتر شده است یا خیر استفاده می شود.

**پارامتر های ورودی**

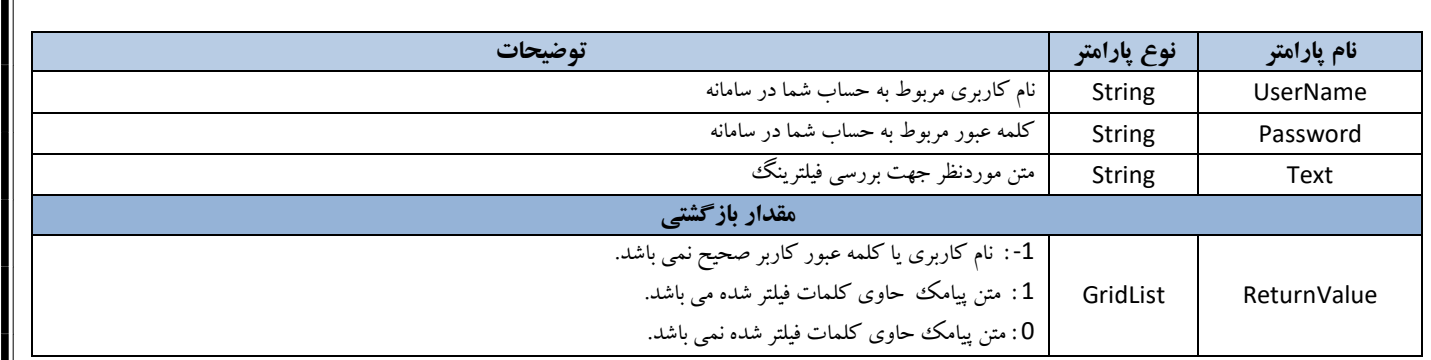

# **متد [RemoveUser](http://www.farapayamak.com/post/users.asmx?op=GetUserTransactions)؛** جهت حذف کاربر استفاده می شود.

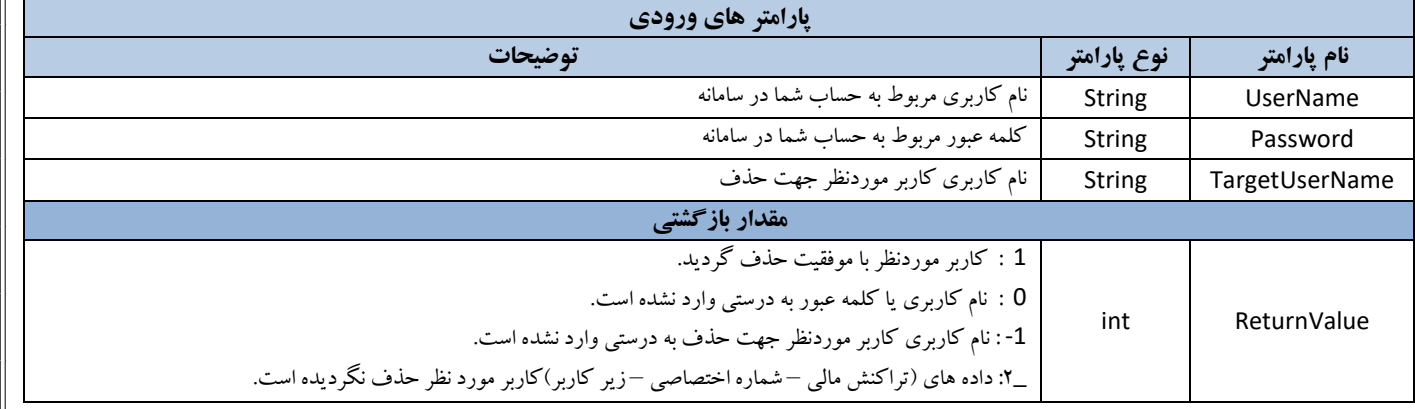

### **متدGetProvinces :** جهت مشاهده کد استان

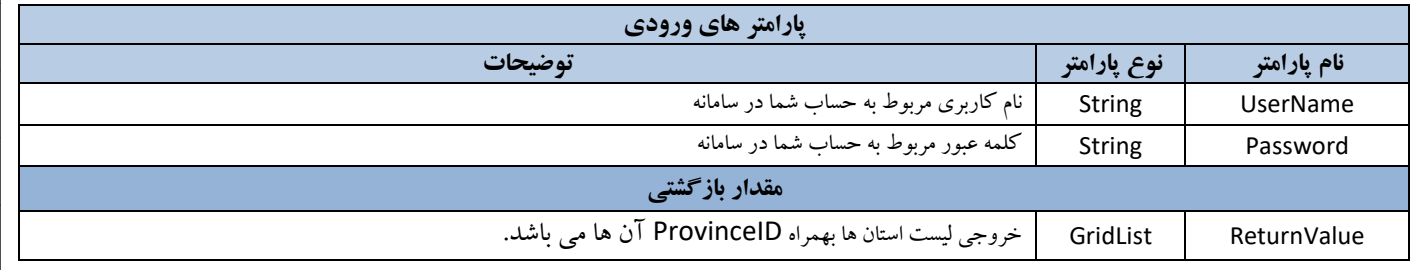

# **متدGetCities** : جهت مشاهده کد شهرستان

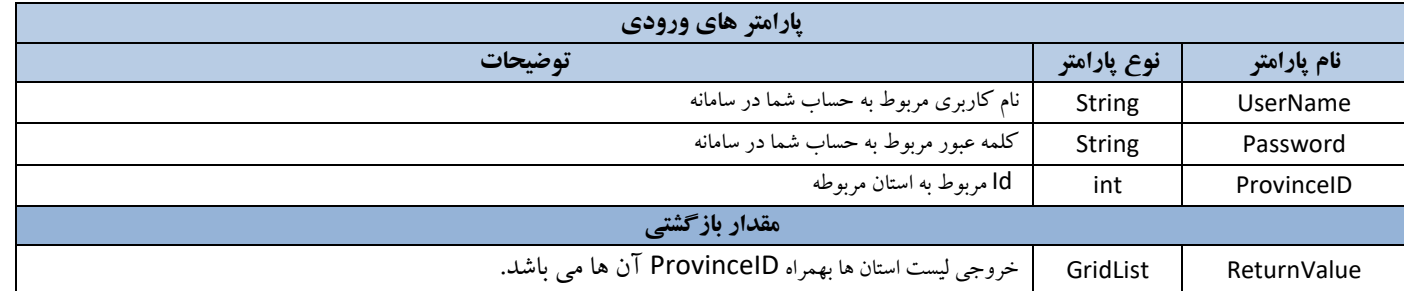

### **متد GetExpireDate** : جهت مشاهده تاریخ انقضای پنم

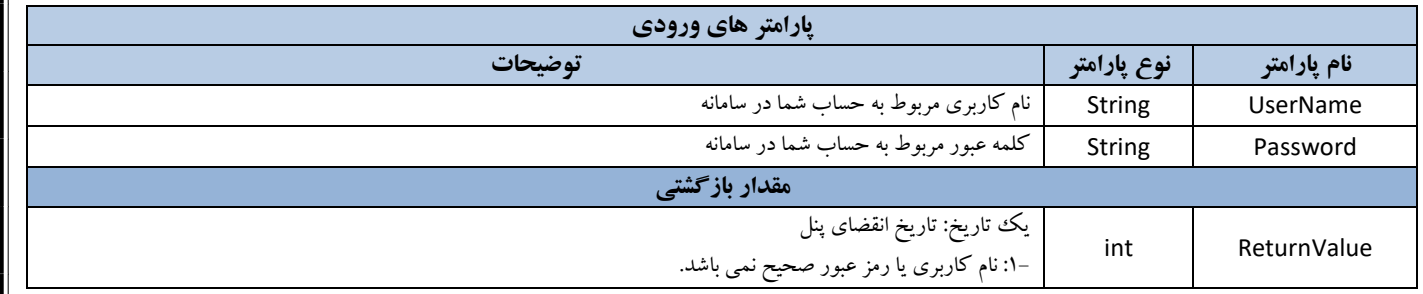